# 710089

GeoCOM

PC

SUP

TMC

# P208 : B : B : 1672-4623 (2011) 05-0035-04

Server

WIR WI GSI

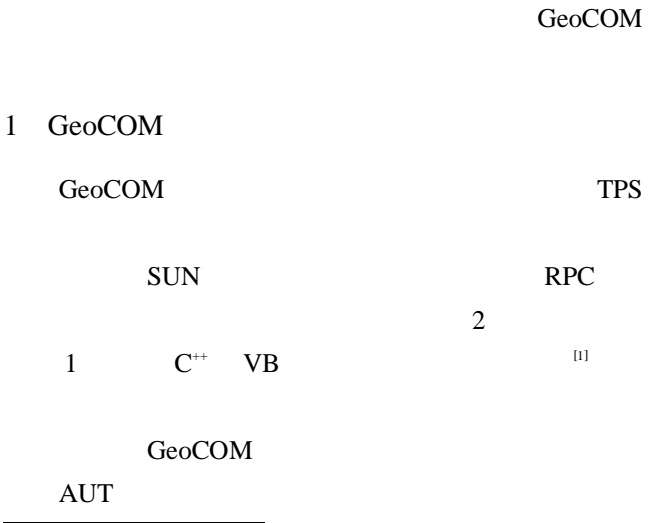

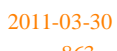

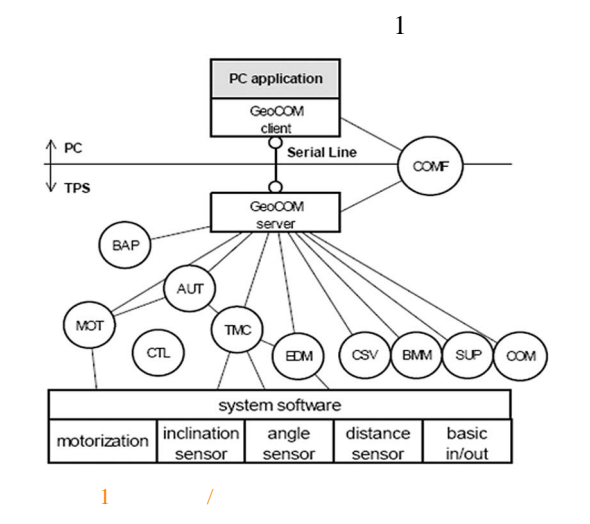

TPS1200 1 mm+1.5x10<sup>-6</sup>D 1" [1] BAP BMM COMF COM **CSV** CTL EDM MOT

" " TPS GeoCOM

2011 10

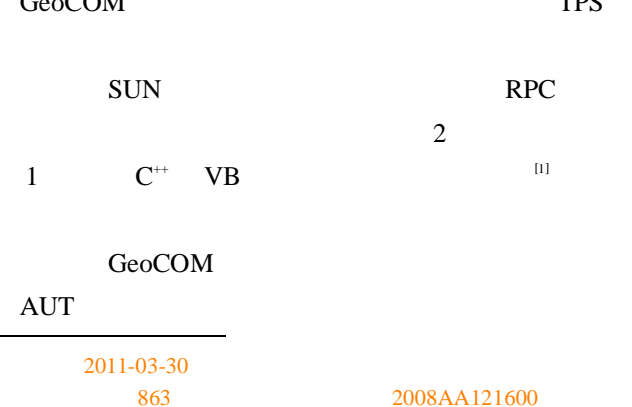

© 1994-2012 China Academic Journal Electronic Publishing House. All rights reserved. http://www.cnki.net

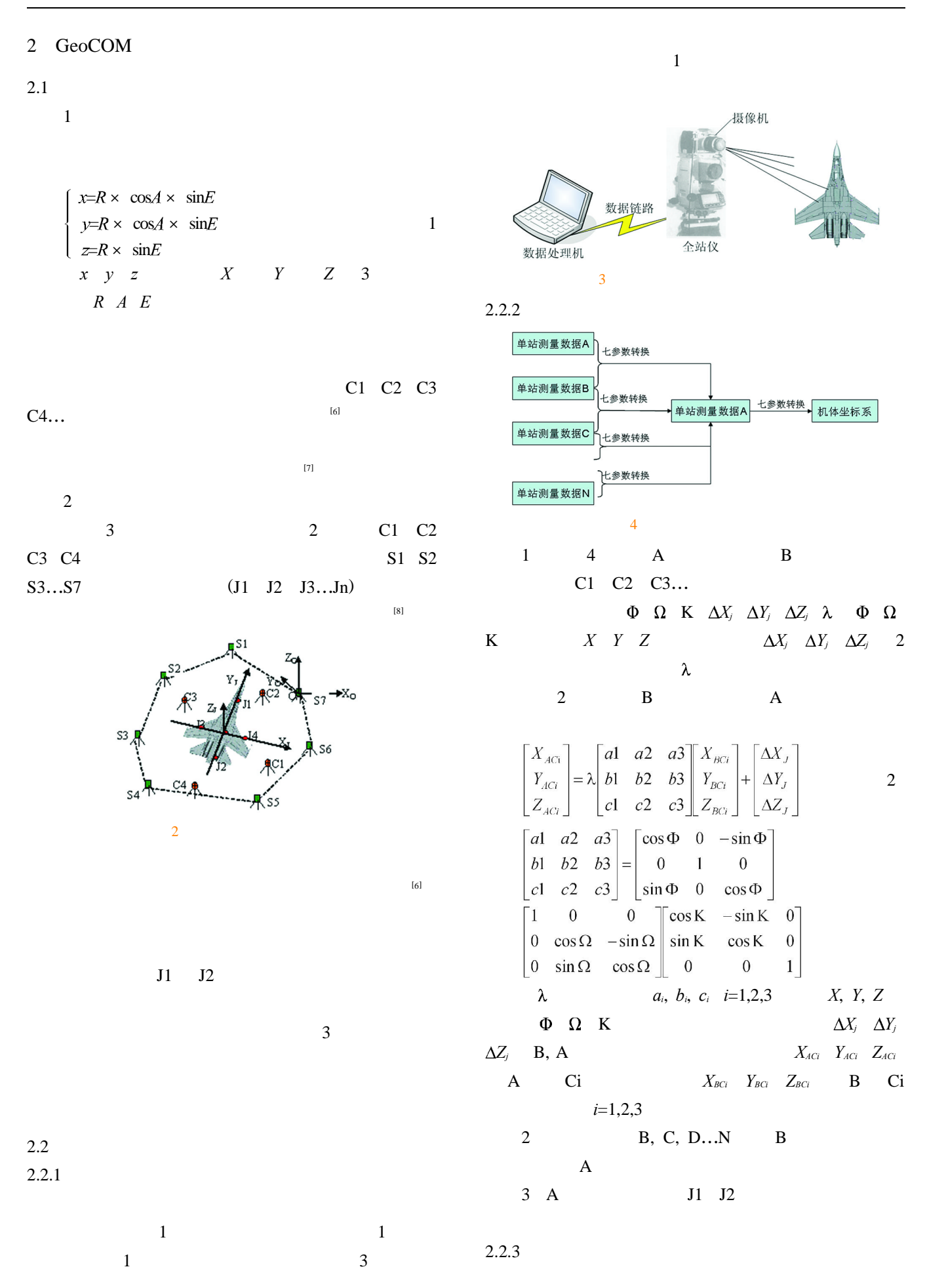

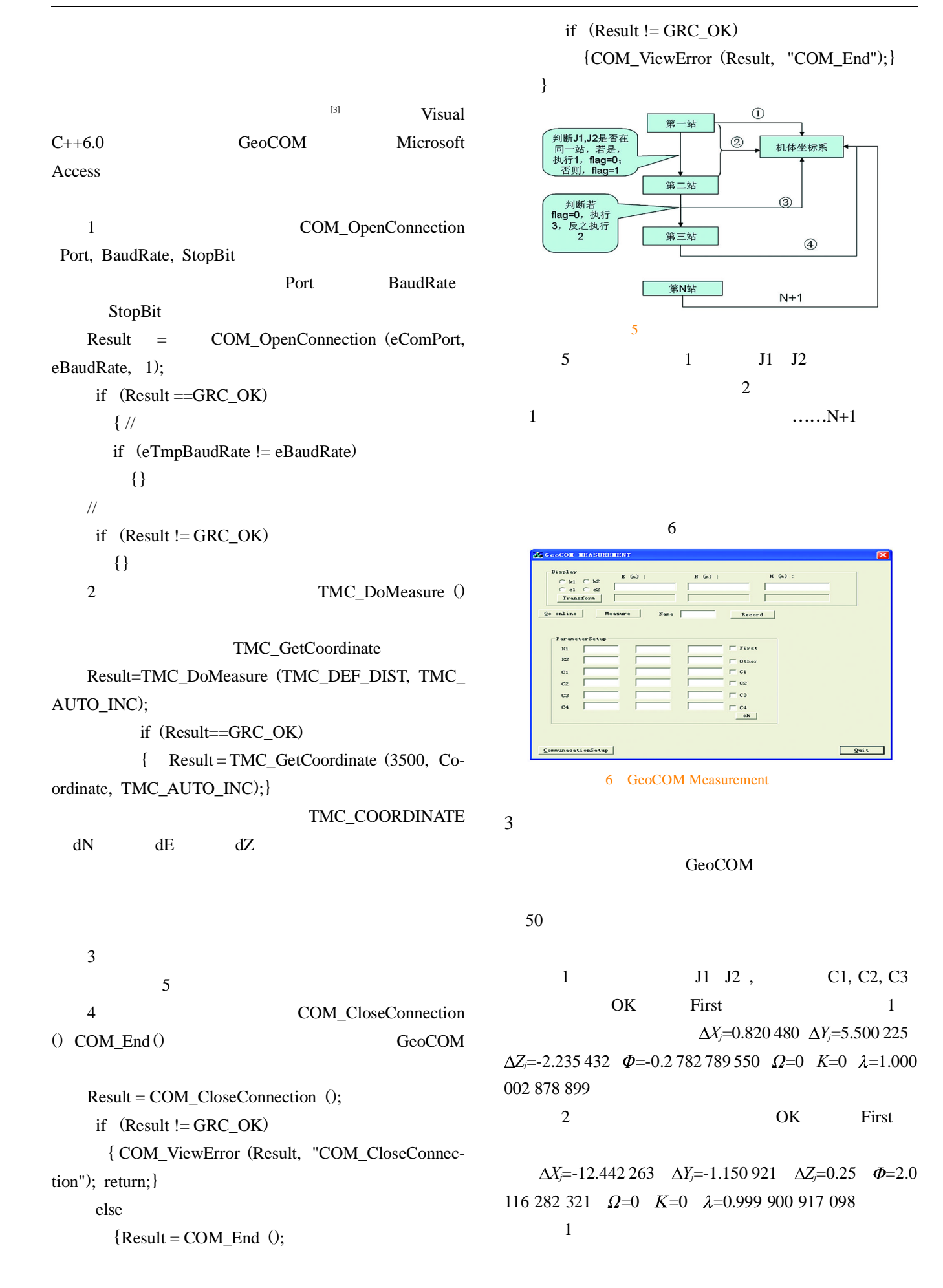

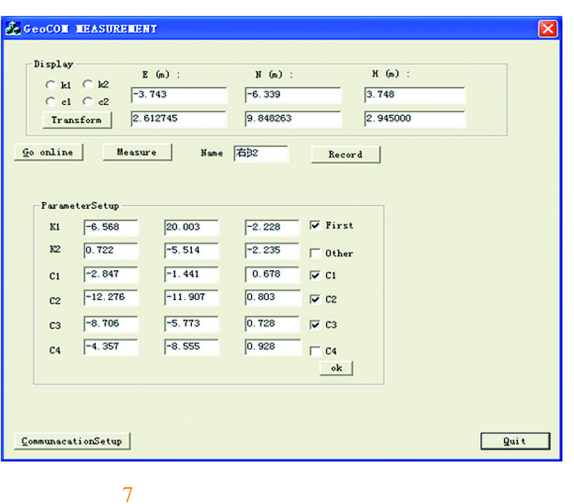

2

4

GeoCOM

34

## GeoCOM

[2]

7

- [1] Leica Geosystems.Leica TPS1200+ GeoCOM Reference Manual Version 1.50[J]. Leica Geosystems ,2009(1):5-172
- [2] .SET2C [J]. 1998 (1):33-34
- $[3]$  .  $[1]$ . 1996(04):15-16
- $[4]$ , .  $[M]$ . 2001
- $[5]$   $[$   $]$   $B.A.$   $[$   $[$   $M$  $].$
- $[6]$ , .  $[M]$ . :  $,1988$
- $[7]$  , , , ,
- $[J]$ .  $2008.33(4):61-62$
- $[8]$  .  $[M]$ . :  $,1992$
- [9] Huber P J. Rubust Statistics[M]. New York:John wiley Press,1988
- [10] Peter Rousseeuw,Katrien Van Driessen . A Fast Algorithm for the Minimum Covariance Determinant Estimator[J].Technometrics, 1999,(41):212-223
- [11] Napolitano M R. Online Learning Neural Architectures and Cross-Correlation Analysis for Actuator Failure Detection and Identification [J]. International Journal of Control, 1996,63 (3): 433-455

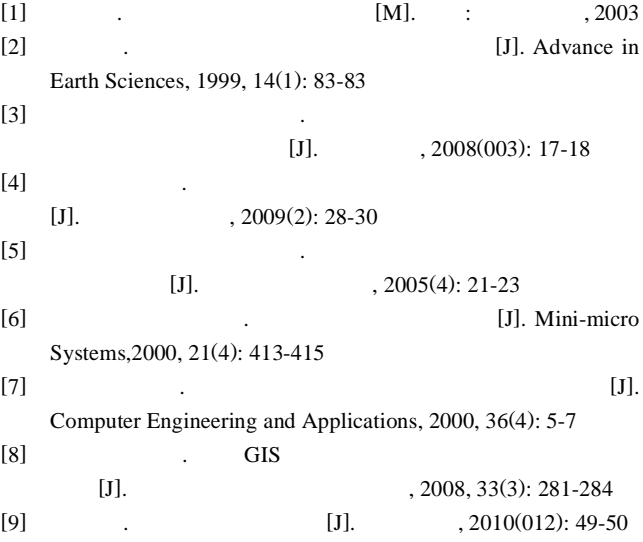

Spatial Characteristics Detecting Model Based on TIN

#### by *LI Jingzhong*

Abstract The detection of spatial characteristics of GIS data is one of the key points in GIS theory research and engineering applications. This paper present a delaunay triangulated irregular network based model, which adopt to all three geometry types (point, polyline and polygon) and could detect many types of spatial characteristics, such as distribution extent. density and skeleton for point cluster; bend structure for line object; bottleneck area and subgroup for polygon and poly-polygon. All these methods were tested and verified by related experiments; the results were promising and satisfy the basic principle of spatial cognition.

Key words GIS spatial data mining spatial cognition delaunay triangulation Page:26

#### Discussion of Urban Road Network Evaluation System

#### by *XU Huichen*

Abstract There is not a systematic set of urban road network evaluation system in our country at present. Different planning need choose the proper evaluation method and set up the evaluation index system . Then took Xuzhou for example, set up the evaluation index system with the method of urban road network technology evaluation and made use of fuzzy logic model. The conclusion is : the urban road network of Xuzhou is good, however, at the aspect of road networks scale, it needs some improvements.

Key words road networks scale evaluation system evaluation in-Page:29 dex fuzzy logic

Study of Information Dynamic Graphical on Disaster Response

#### by *ZHAO Hong*

Abstract To develop disaster contingency plans is most in text description, because of the single expression and the complexity of contents cause application difficulties and prone to understand the ambiguity. To solve this problem, this paper analyzed five spatial objects in disaster response were used to describe space phenomena features. and proposed spatial seven structured information elements owned by objects in disaster emergency were used in six kind expression of thematic map in disaster contingency, and researched the graphical mechanism of structured information elements, and emphasis the correspondence relationship between structured information elements and five variables of map symbol and the animation control during the process of dynamic graphics, and states design principles of symbol rendering. As a application example of forest fires and rescue team action, geographic data of which were tried to convert into dynamic graphical mapping data, which were symbolied by the drawing program of map symbol.

Key words disaster response, spatial information, map symbol, plo-Page:32 tting

## Real-time Method for Deformation Measurement on the Plane Based on TPS by *HUI Guangyu*

Abstract During the intensity test of flight-testing the results of deformation measurement is the base to evaluating whether it is risky for aviation and impedimental for control or not. This pater present a realtime method of deformation measurement based on the interface technology of GeoCOM , according to the theory of total station position and the method of data combination by excessive stations. Practice had proved that the method not only ensured data accuracy provided deformation results and improved the work efficently, but also had important guiding significance for the study of the measurement of plane based on TPS(Total Position Station) in the future.

Key words deformation measurement TPS; ordinate system of plane coordinate system of TPS real-time Page:35

Method for ADS40 Data Processing by *ZHOU Junyuan*

Abstract This article introduced the characteristics of ADS40 data and its distinction with combine production practice. It studied ADS40 data handling methods and techniques in production process.

Key words ADS40 aerial photogrammetry data handles Page:39

Design and Implementation of Thematic Cartography of Oil-Gas Geochemical Prospecting Based on GIS DataWarehouse

by *SUN Qiufen*

Abstract This paper present the design and implementation of thematic cartography for BTEX Data Warehouse of Oil-Gas Geochemical Prospecting based on GIS. It included the analysis of Data Streams in Automatic Aided Mapping System, the design of system scheme and the constructing of geologic symbol library in common use, saving and extracting spatial and attribute data in Data Warehouse, automatic theme filled and also the function for geologic thematic map's design and export. The result of the system test indicated that the system had commendably carried out the primary design, for it can effectively exhibit the result of BTEX Data Warehouse of Oil-Gas Geochemical Prospecting and has a good interaction capability between users and computer.

Key words GIS BTEX Data Warehouse thematic map symbol library Page:41

Methods for GPS RTK Positioning Accuracy and Quality Control by *ZHANG Zhenjun*

Abstract Based on the experiments of GPS RTK observations and the analysis with error margin, pointed out its accuracy fixed position, aimed at the characteristics that the RTK measures, as to it's the credibility carried on analysis, and aimed at sexual of put forward the homologous quality control project.

Key words GPS RTK error margin accuracy positions quality controls Page:44

Method for Improving the City Large Scale Topographic Maps Coordinate Transformation Accuracy between the City Coordinate System and CGCS 2000 by *MA Wensheng*

Abstract For the purpose of translating the urban coordinate system to the CGCS2000 for large-scale topographic maps the integral transformation productions using an uniform transformation model and parameters don't satisfy the accuracy. A method was put forward to solve the accuracy problem in the article. First compatible analysis was made for all control points and gross error points were get rid of. Then remaining control points were build TIN and calculated partitioned transformation parameters. As a result we could improve the partitioned transform accuracy. Last a real example was used to testing. The result shows that method put forward in the thesis is feasible and can enhance the transform accuracy.

Key words large-scale topographic maps China Geodetic Coordinate System 2000 transformation model Triangulated Irregular Network Page:47

Establishment of Urban Water Resources Surveying GPS Network by *LU Jianwei*

Abstract Combining CORS VRS technology, this paper introduced the related establishment and data processing method of an urban GPS network for water resources. Network accuracy was analyzed.